## JAK ZNALEŹĆ INTERESUJĄCE NAS BADANIE KLINICZNE? H T T P S : //C L I N I C A LT R I A L S .G OV

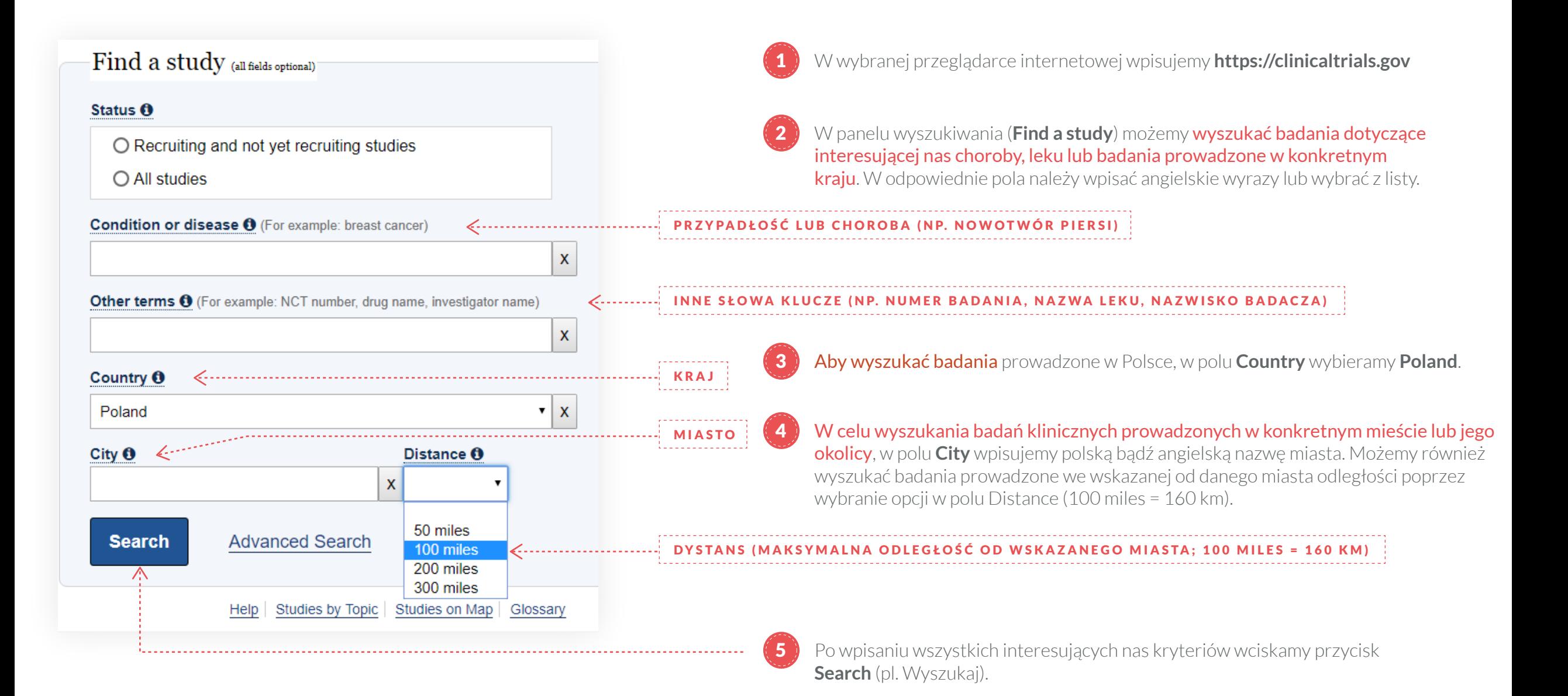

## JAK ZNALEŹĆ INTERESUJĄCE NAS BADANIE KLINICZNE? HTTPS://CLINICALTRIALS.GOV

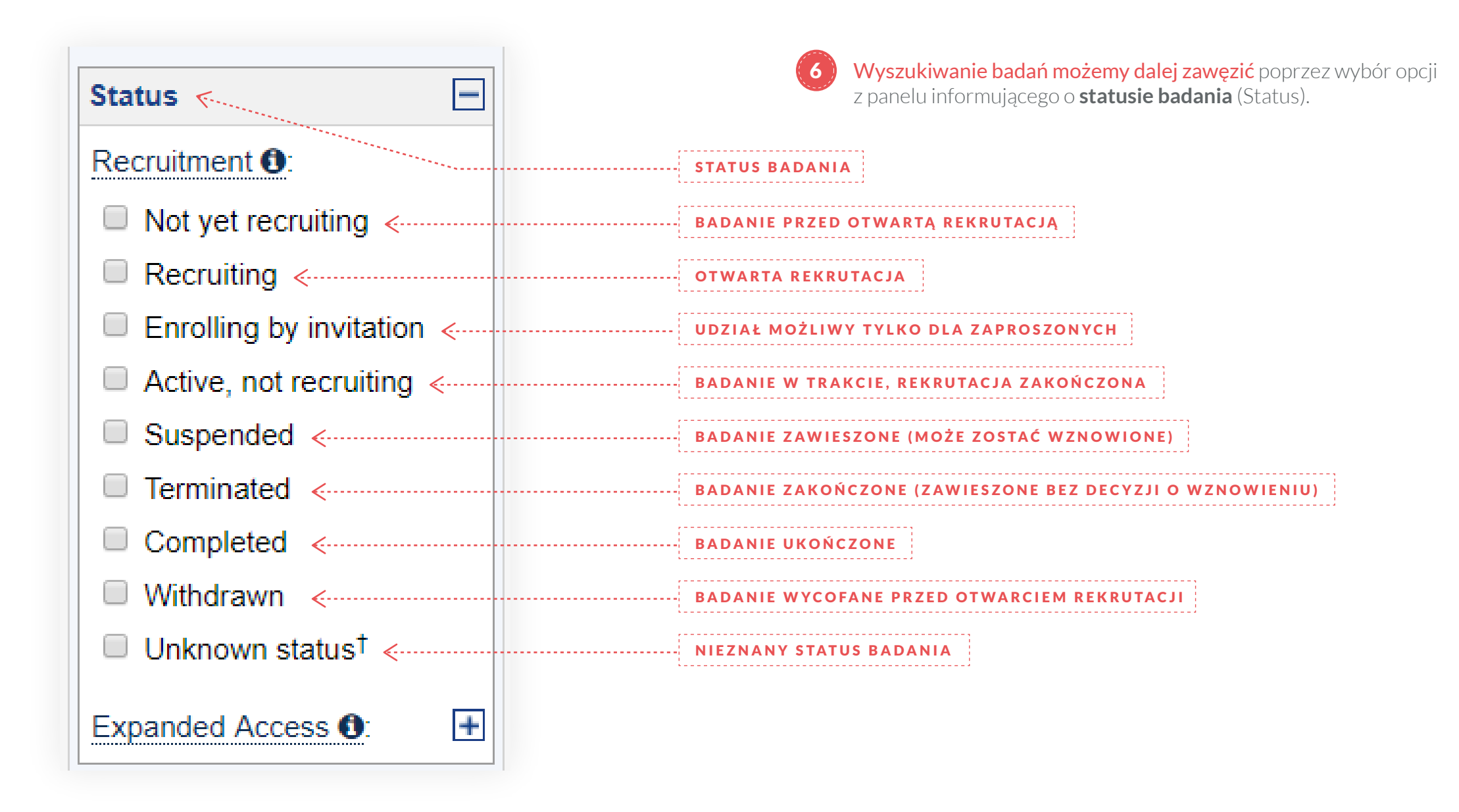

## JAK ZNALEŹĆ INTERESUJĄCE NAS BADANIE KLINICZNE? HTTPS://CLINICALTRIALS.GOV

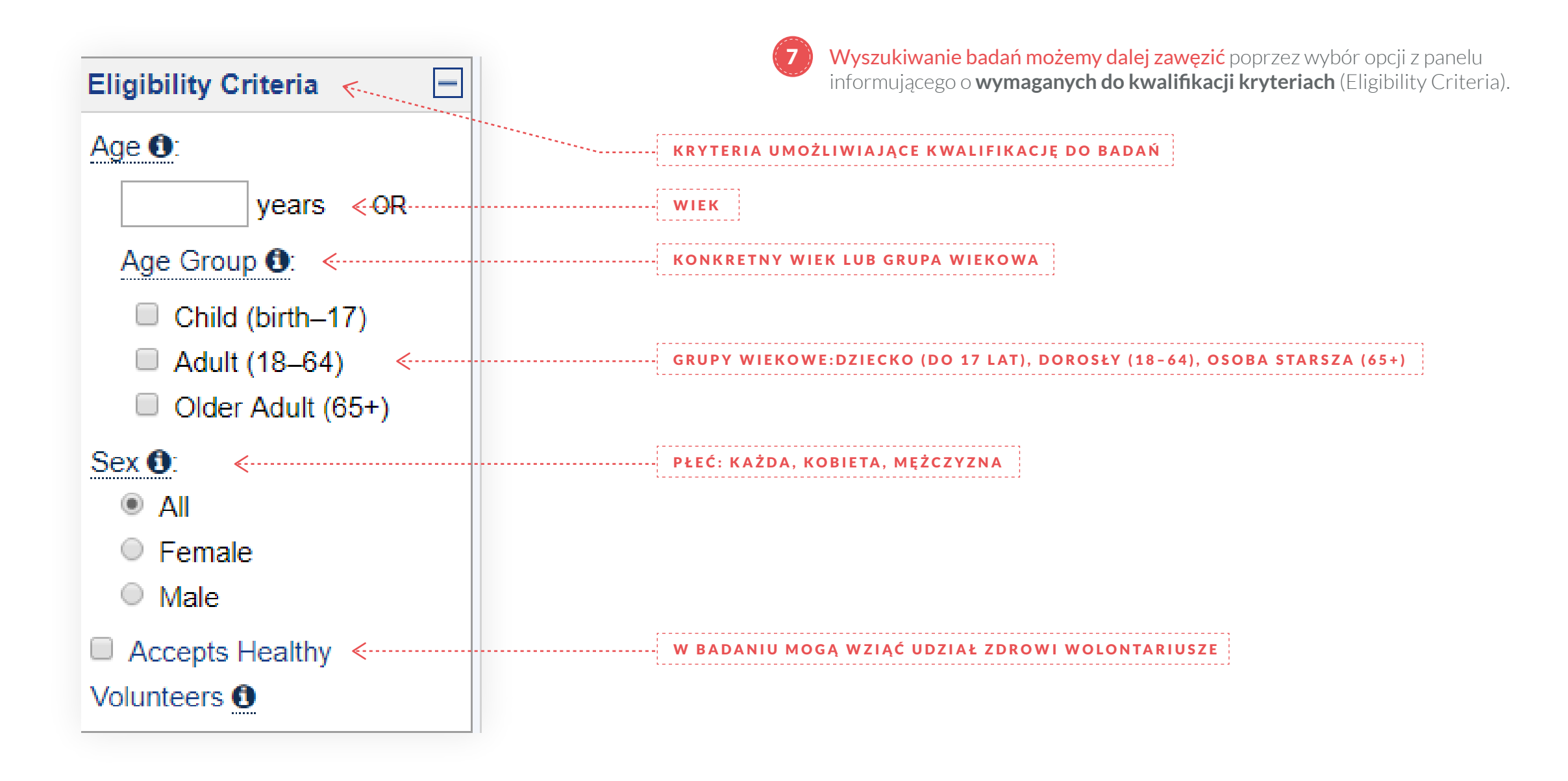

## JAK ZNALEŹĆ INTERESUJĄCE NAS BADANIE KLINICZNE? HTTPS://CLINICALTRIALS.GOV

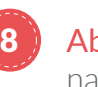

by wybrać interesujące nas badanie klikamy w podkreśloną na niebiesko nazwę badania.

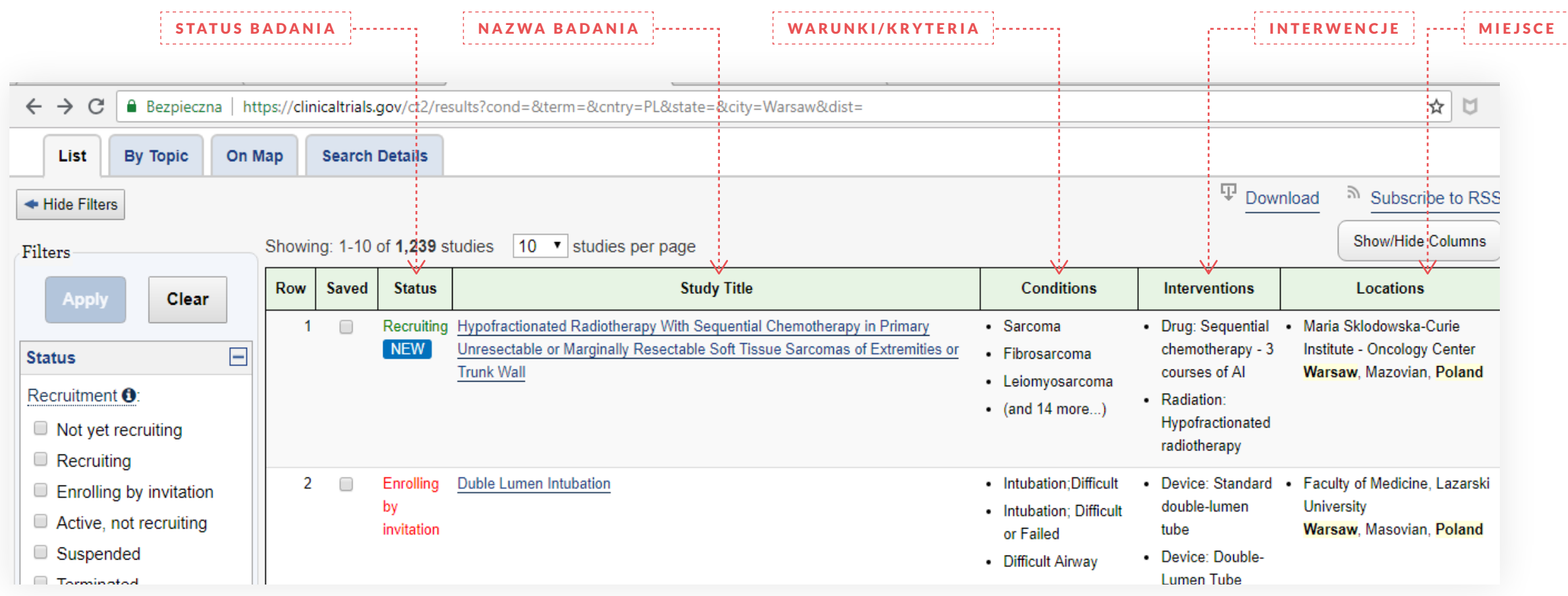